Von: Reinhard Keller Systemgruppe, Abtl. 3 Tel. 248 Effelsberg, den 15.04.2021 An: Seite 1 von 1 **Supportgruppe** 

Max-Planck-Institut für Radioastronomie

## **Setup des S28MM für die diversen Messmodi (Versionen):**

In der u.a. Aufstellung sind die Berechnungen der LO1 und LO2 Frequenzen für die beiden möglichen ZF-Frequenzen und Polarimetriemessungen aufgeführt. Die ZF 100-200 MHz ist derzeit leider noch nicht anwählbar, wir arbeiten aber dran den 2. Synthesizer im Valon per remote ansprechbar zu machen.

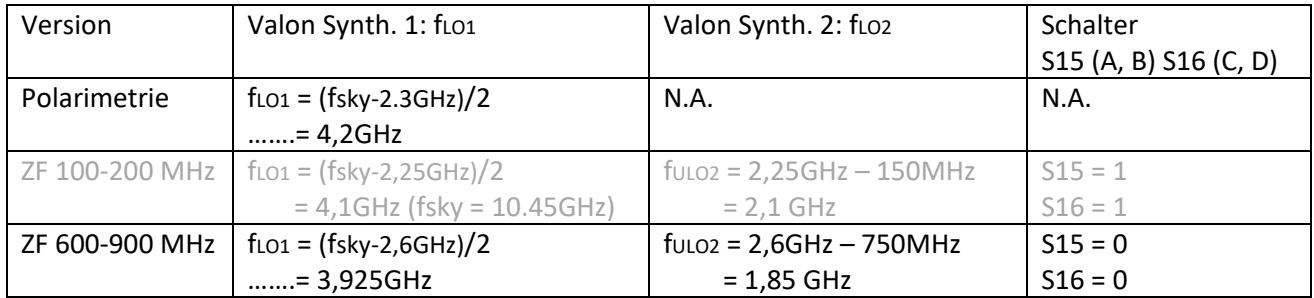

Derzeit wird offensichtlich per Control Software keine Frequenz gesetzt. Wenn der Valon Synthesizer über VALONPOWER aus- und wieder eingeschaltet wird, kommt er mit der voreingestellten Frequenz 4,2GHz hoch. Da dies aber standardmäßig nicht mehr gemacht wird, sondern nur noch über SYNTHPOWER, behält der Valon die zuletzt eingestellte Frequenz bei! Wechselt man also die Version, wird keine neue Frequenz gesetzt und man hat wahrscheinlich die Frequenz des letzten InterCom Reset: 4,2GHz.

## Hier nochmal zur Erläuterung das Blockschaltbild:

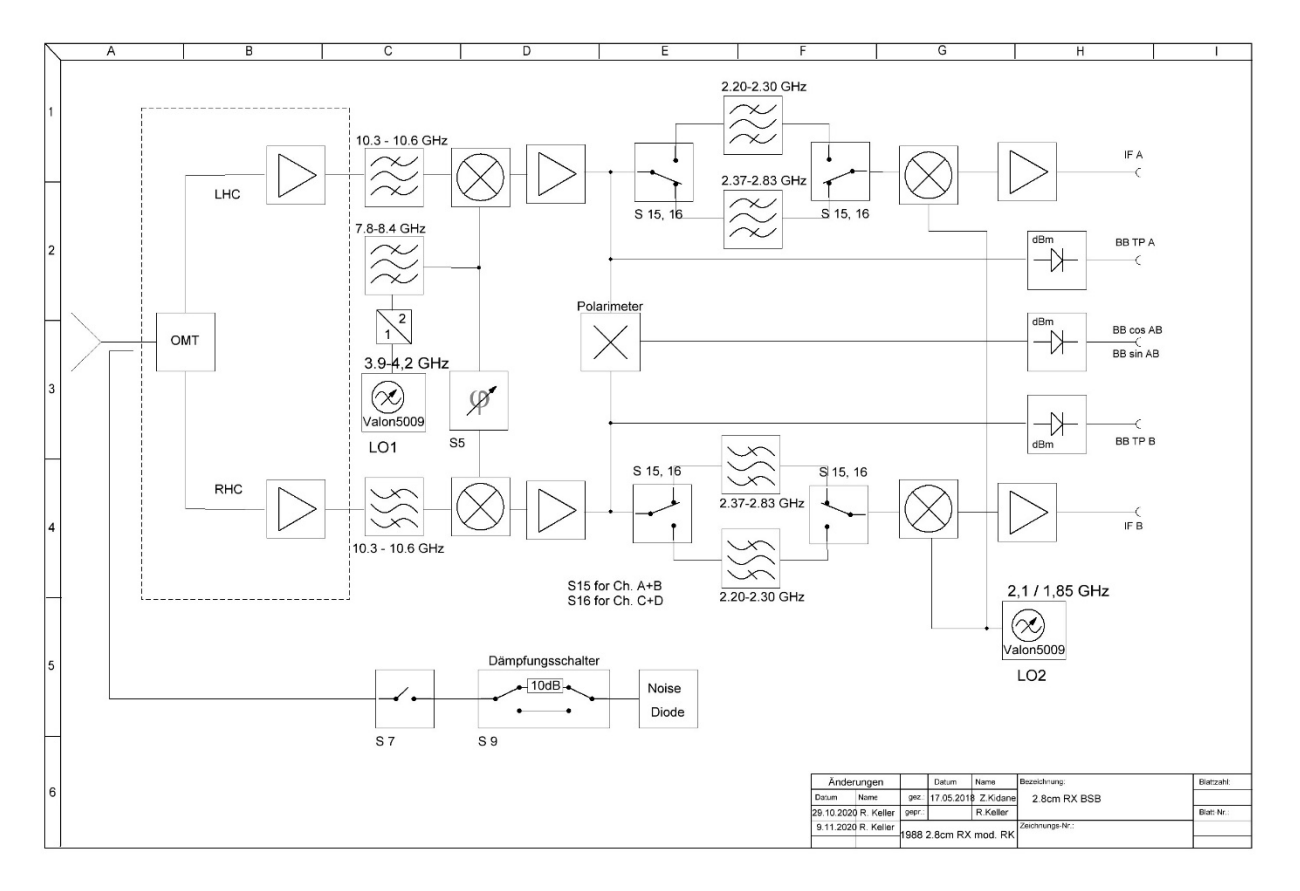

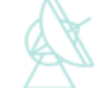